# **АННОТАЦИЯ РАБОЧЕЙ ПРОГРАММЫ ДИСЦИПЛИНЫ ПРИЕМ 2018 г. ФОРМА ОБУЧЕНИЯ очная**

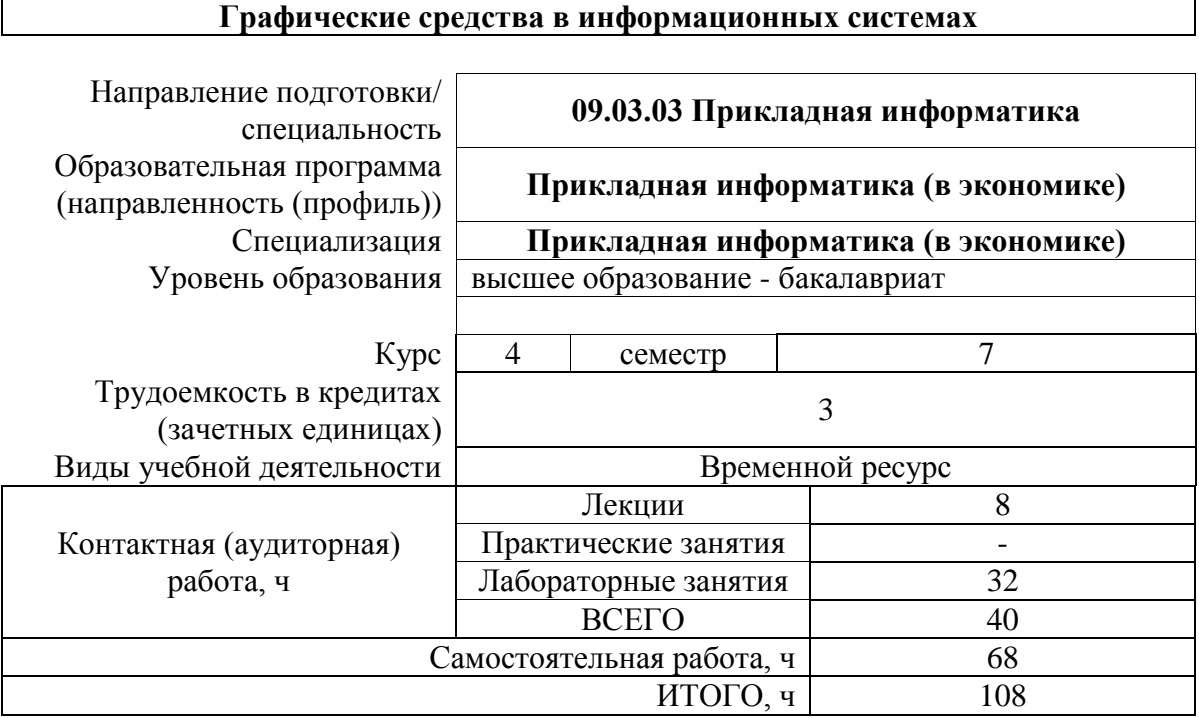

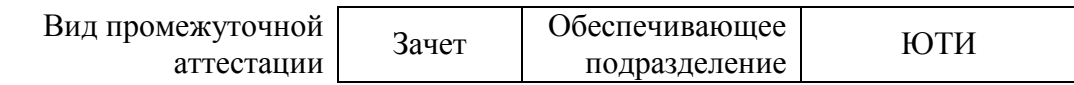

# 1. Цели освоения дисциплины

Целями освоения дисциплины является формирование у обучающихся определенного (п. 5 Общей характеристики ООП) состава компетенций для подготовки к  $O<sub>0</sub>$ профессиональной деятельности.

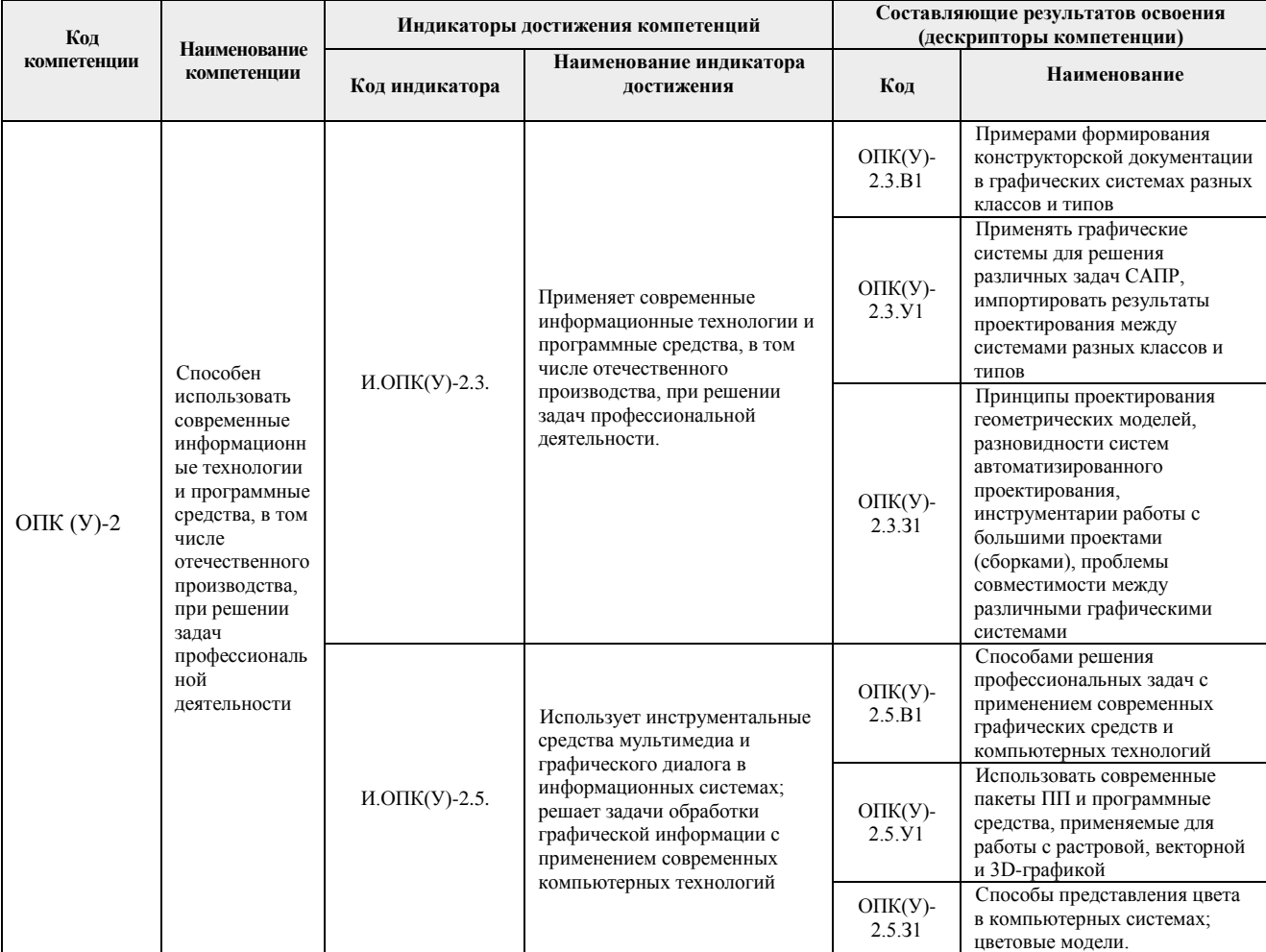

### 2. Планируемые результаты обучения по дисциплине

После успешного освоения дисциплины будут сформированы результаты обучения:

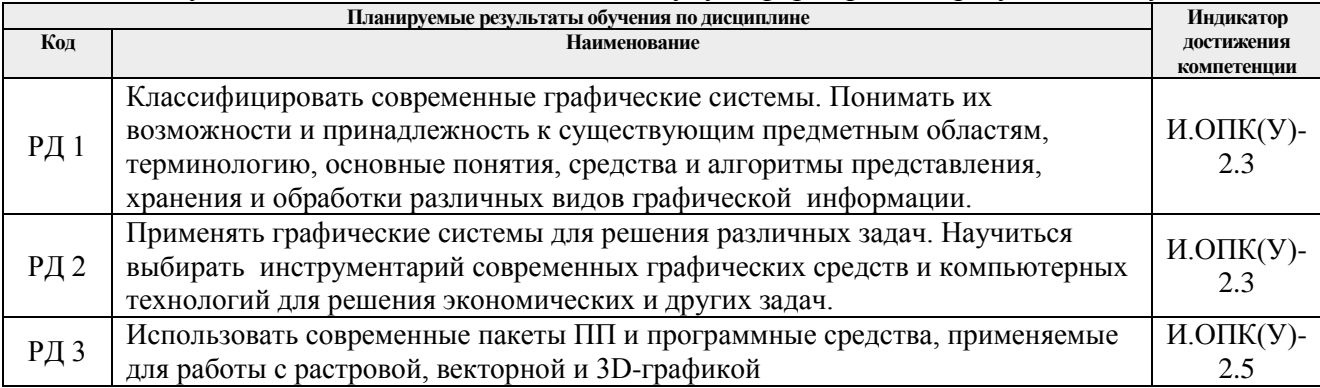

#### **3. Структура и содержание дисциплины**

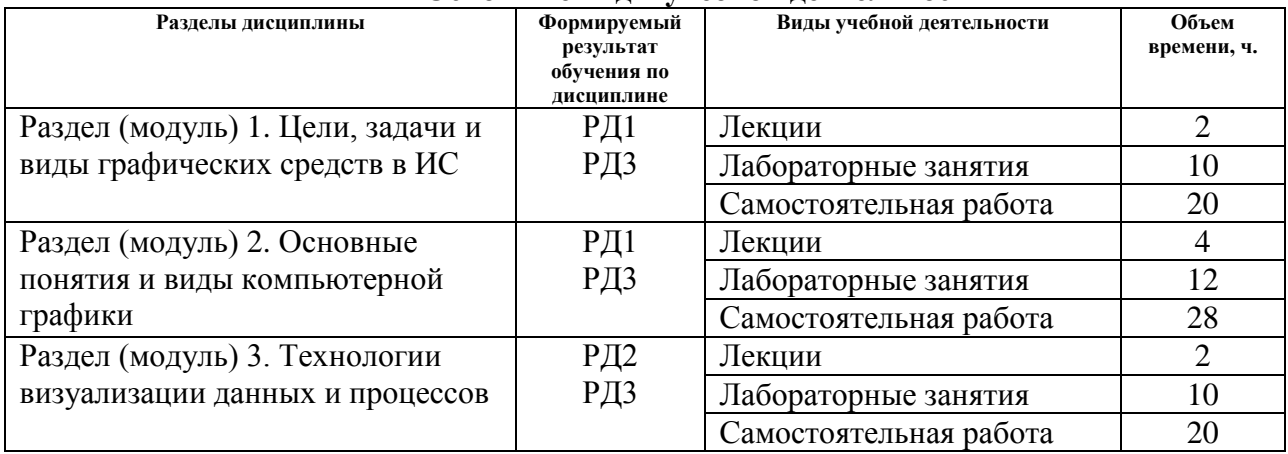

#### **Основные виды учебной деятельности**

#### **4. Учебно-методическое и информационное обеспечение дисциплины**

#### **4.1. Учебно-методическое обеспечение**

#### **Основная литература**

1. Графические средства в экономических информационных системах [Электронный ресурс]: Электронное учеб. пособие для студентов специальности 09.03.03 "Прикладная информатика (в экономике)" / Е.В. Молнина, 2016 г. - Юрга : ЮТИ ТПУ.

2. Аббасов И. Б. Основы трехмерного моделирования в графической системе 3ds Max 2018 : учебное пособие / И. Б. Аббасов. — 3-е изд. — Москва : ДМК Пресс, 2017. — 186 с. — ISBN 978-5-97060-516-5. — Текст : электронный // Лань : электронно-библиотечная система. — URL: [https://ezproxy.ha.tpu.ru:2225/reader/book/97355/#1.](https://ezproxy.ha.tpu.ru:2225/reader/book/97355/#1)

3. Жук, Ю. А. Информационные технологии: мультимедиа : учебное пособие / Ю. А. Жук. — 2-е изд., стер. — Санкт-Петербург : Лань, 2020. — 208 с. — ISBN 978-5-8114-4939- 2. — Текст : электронный // Лань : электронно-библиотечная система. — URL: [https://ezproxy.ha.tpu.ru:2225/book/129082.](https://ezproxy.ha.tpu.ru:2225/book/129082)

4. Советов Б. Я. Информационные технологии: теоретические основы : учебное пособие / Б. Я. Советов, В. В. Цехановский. — 2-е изд., стер. — Санкт-Петербург : Лань, 2017. — 444 с. — ISBN 978-5-8114-1912-8. — Текст : электронный // Лань : электроннобиблиотечная система. — URL: [https://e.lanbook.com/book/93007.](https://e.lanbook.com/book/93007)

#### **Дополнительная литература**

1. Молнина Е.В., Разумников С.В. Графические средства в информационных системах: методические указания к выполнению практических и лабораторных работ по дисциплине «Графические средства в информационных системах» для бакалавров, обучающихся по направлению 09.03.03 «Прикладная информатика» всех форм обучения / Е.В. Молнина, С.В. Разумников; Юргинский технологический институт. – Юрга: Современная дизайн-студия цифровой печати «re:Design», 2020. – 65 с. (18 шт.)

2. Кеннеди Э. Профессиональный видеомонтаж в Avid Media Composer 8 / Э. Кеннеди. — Москва : ДМК Пресс, 2016. — 366 с. — ISBN 978-5-97060-228-7. — Текст : электронный // Лань : электронно-библиотечная система. — URL: [https://ezproxy.ha.tpu.ru:2225/reader/book/90121/#1.](https://ezproxy.ha.tpu.ru:2225/reader/book/90121/#1)

3. Болотова, Ю. А. Методы и алгоритмы интеллектуальной обработки цифровых изображений : учебное пособие / Ю. А. Болотова, А. А. Друки, В. Г. Спицын. — Томск : ТПУ, 2016. — 208 с. — ISBN 978-5-4387-0710-3. — Текст : электронный // Лань : электронно-библиотечная система. — URL: [https://ezproxy.ha.tpu.ru:2225/reader/book/107751/#5.](https://ezproxy.ha.tpu.ru:2225/reader/book/107751/#5)

### **4.2. Информационное и программное обеспечение**

Internet-ресурсы (в т.ч. в среде LMS MOODLE и др. образовательные и библиотечные ресурсы):

1. Информационно-образовательная среда дистанционного обучения ЮТИ ТПУ (Графические средства в информационных системах): [http://stud.lms.tpu.ru/course/view.php?id=1117.](http://stud.lms.tpu.ru/course/view.php?id=1117)

2. Компьютерная графика:<https://www.youtube.com/watch?v=e3-DN4-wS2I>

- 3. Уроки Photoshop:<http://www.pscraft.ru/web-design>
- 4. Уроки Corel DRAW:<https://www.youtube.com/playlist?list=PLBCEC87C0BCFD1220>
- 5. Видео уроки по 3D графике:<http://videotuts.ru/>
- 6. Компьютерная графика. Фракталы: <https://www.youtube.com/watch?v=e3-DN4-wS2I>

Профессиональные базы данных и информационно-справочные системы доступны по ссылке: https://www.lib.tpu.ru/html/irs-and-pdb.

Используемое лицензионное программное обеспечение (в соответствии с **Перечнем лицензионного программного обеспечения ТПУ)**:

Libre **Office** Windows Chrome Firefox ESR PowerPoint Acrobat Reader Zoom CorelDRAW X4 Adobe Photoshop CS6 (64 Bit) Adobe Dreamweaver CS6 Adobe Flash Professional CS6